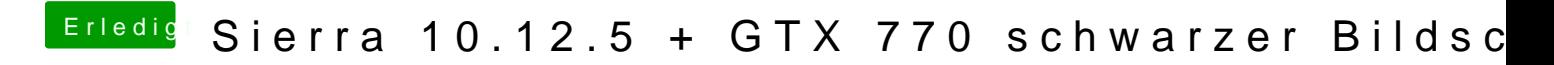

Beitrag von rubenszy vom 19. Mai 2017, 16:13

Dann lade doch mal die config hoch.